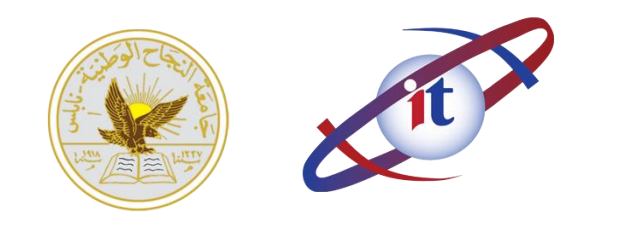

المعهد الكوري الفلسطيني المتميز لتكنولوجيا المعلومات

## **Autodesk Revit**

## **COURSE DESCRIPTION**

**Autodesk Revit** is [building information modeling](https://en.wikipedia.org/wiki/Building_information_modeling) software for architects, structural engineers, [MEP engineers,](https://en.wikipedia.org/wiki/Mechanical,_electrical,_and_plumbing) designers and contractors developed by [Autodesk.](https://en.wikipedia.org/wiki/Autodesk) It allows users to design a building and structure and its components in [3D,](https://en.wikipedia.org/wiki/3D_modeling) annotate the model with 2D drafting elements, and access building information from the building model's database. Revit is [4D BIM](https://en.wikipedia.org/wiki/4D_BIM) capable with tools to plan and track various stages in the building's lifecycle, from concept to construction and later maintenance and/or demolition.

## **COURSE OBJECTIVES**

After completing this course, you will be able to:

- Understanding the purpose of Building Information Management (BIM) and how it is applied in the Autodesk Revit software.
- Navigating the Autodesk Revit workspace and interface.
- Working with the basic drawing and editing tools.
- Creating Levels and Grids as datum elements for the model.
- Creating a 3D building model with walls, curtain walls, windows, and doors.
- Adding floors, ceilings, and roofs to the building model.
- Creating component-based and custom stairs.
- Adding component features, such as furniture and equipment.
- Setting up sheets for plotting with text, dimensions, details, tags, and schedules.
- Creating details.
- Starting a structural project based on a linked architectural model
- Adding structural columns and walls
- Adding foundations and structural slabs
- Structural reinforcement
- Beams, trusses, and framing systems
- Analytical models and placing loads
- Project practices to reinforce learning Construction documents
- Scheduling
- Inserting and connecting MEP components and using the System Browser.
- Working with linked architectural files.
- Creating spaces and zones so that you can analyze heating and cooling loads.
- Calculating heating and cooling loads
- Creating HVAC networks with air terminals, mechanical equipment, ducts, and pipes.
- Creating plumbing networks with plumbing fixtures and pipes.
- Creating electrical circuits with electrical equipment, devices, and lighting fixtures and adding cable trays and conduits.
- Creating HVAC and plumbing systems with automatic duct and piping layouts.
- Testing duct, piping and electrical systems.
- Creating and annotating construction documents.
- Detailing in the Autodesk Revit software

## **PREREQUISITES**

 This course is designed for new users of Revit. No previous CAD experience is necessary. It is recommended that you have architectural design, drafting, or engineering experience.